# **Multi-Geiger**

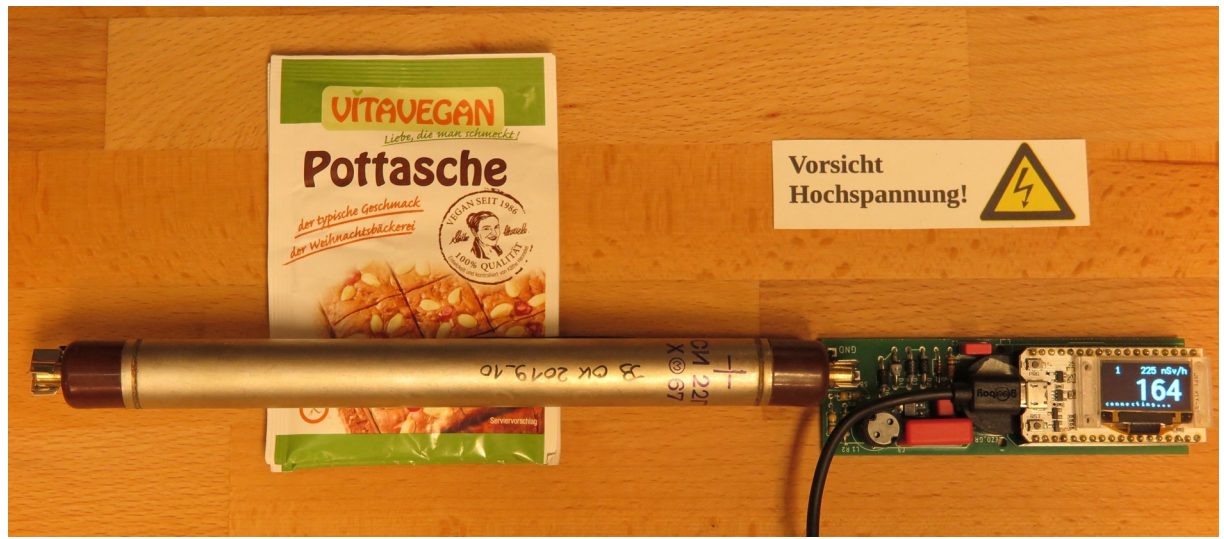

**Aktueller Multi-Geiger**

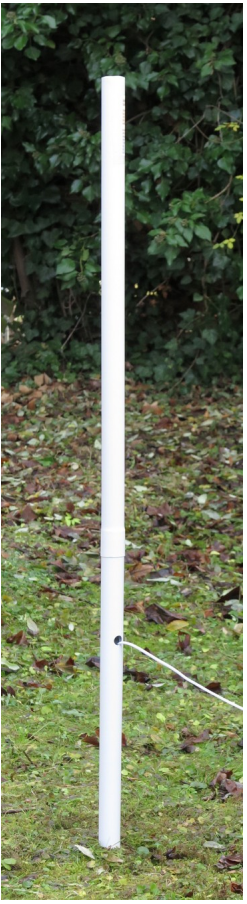

**Multi-Geiger-Messtation in einem Garten**

# **Achtung!**

Der Multi-Geiger/Multigeiger ist ein multifunktionaler, preiswerter, und einfach aufzubauender Geigerzähler. Dieses Dokument beschreibt die ursprüngliche Idee und den Aufbau auf einer Lochraster-Platine. Jedoch hat sich das Projekt massiv weiterentwickelt.

Weitere Informationen sind hier zu finden:

## **Videos**

- Hardware: <https://www.youtube.com/watch?v=Ai0ALfrHqAo>
- Software: <https://cloud.opteryx.org/index.php/s/DWcYpgdjQfYLPJY>

### **Aufbauanleitung, Dokumentation**

- Aufbauanleitung: <https://multigeiger.readthedocs.io/de/latest/assemblyguide.html>
- Stückliste: [https://github.com/ecocurious2/MultiGeiger/blob/master/docs/hardware/](https://github.com/ecocurious2/MultiGeiger/blob/master/docs/hardware/MultiGeiger_Partlist.ods) [MultiGeiger\\_Partlist.ods](https://github.com/ecocurious2/MultiGeiger/blob/master/docs/hardware/MultiGeiger_Partlist.ods)
- Aufstellanleitung: [https://github.com/ecocurious2/MultiGeiger/blob/master/docs/Bauanleitung/](https://github.com/ecocurious2/MultiGeiger/blob/master/docs/Bauanleitung/Aufstellanleitung_Messstation.pdf) [Aufstellanleitung\\_Messstation.pdf](https://github.com/ecocurious2/MultiGeiger/blob/master/docs/Bauanleitung/Aufstellanleitung_Messstation.pdf)
- GitHub mit allen Design-Daten: <https://github.com/ecocurious2/MultiGeiger/>

### **Projektbeschreibung, Messwerte**

- Projektbeschreibung: <https://ecocurious.de/projekte/multigeiger-2/>
- Die Karte mit den Messwerten: <https://ecocurious.de/multigeiger-karte/>

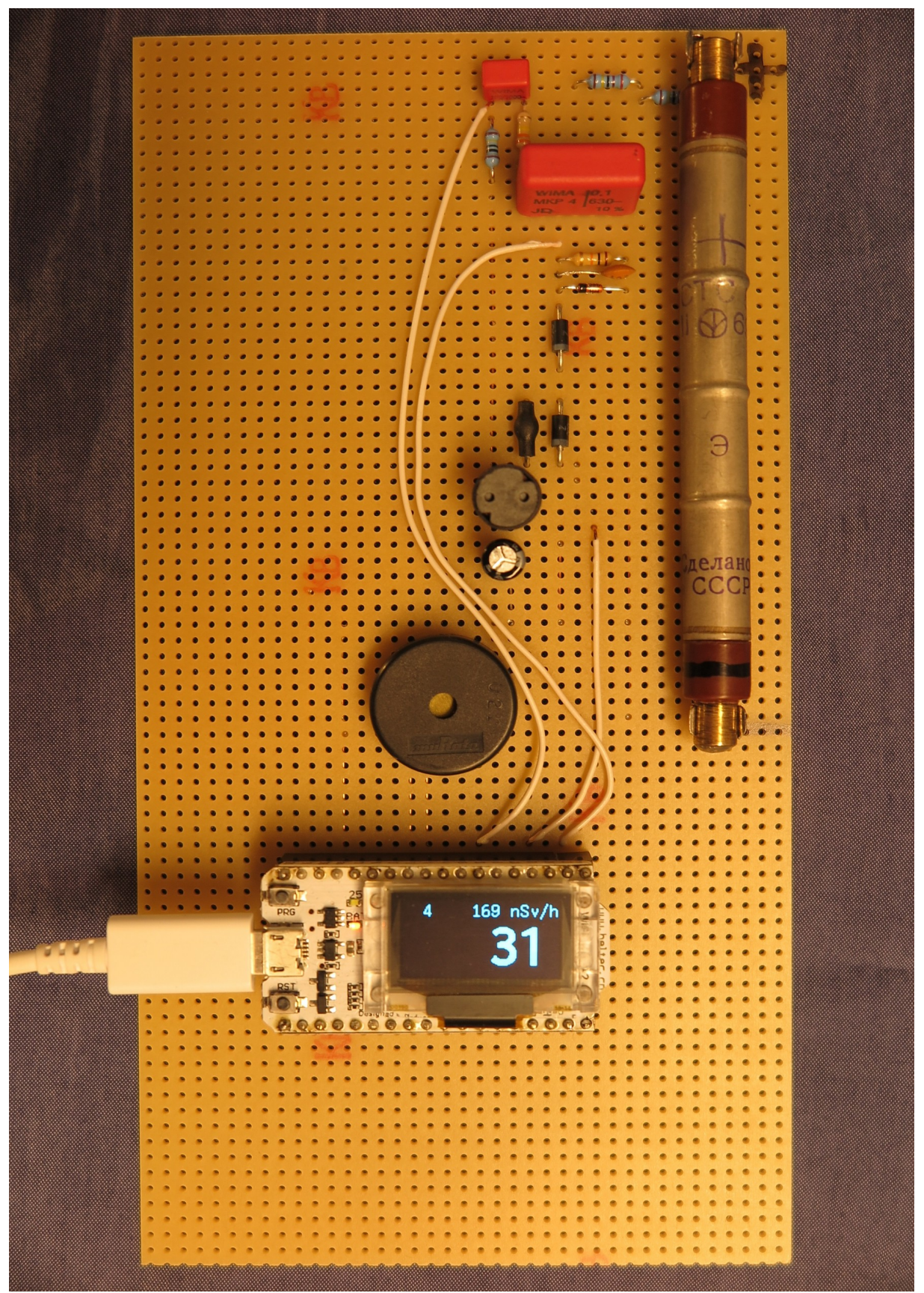

**Multi-Geiger, Standard**, auf Punkt-Streifenrasterplatine

In diesem Dokument wird beschrieben wie man mit relativ wenigen Bauteilen und einem Heltec-Modul "WIFI KIT 32" einen Geigerzähler aufbauen kann der vielseitig verwendet werden kann.

Viel Spaß beim Nachbauen!

### **Versionsgeschichte**

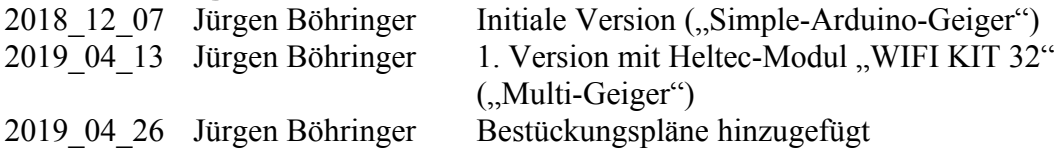

### **Hintergrund**

Vermutlich gibt es kaum eine Messgröße, die für große Diskussionen sorgt wie diese: RADIOAKTIVITÄT.

26.04.1986: In ukrainischen Tschernobyl explodiert der Reaktor Nr. 4. Die Katastrophe wird von der Sowjetunion zunächst verheimlicht. Allerdings detektieren westliche Geigerzähler im schwedischen Forsmark den radioaktiven Fallout. Zunächst befürchtet man dort einen Störfall am eigenen Atomkraftwerk. Aber langsam wird klar welch große Katastrophe sich ereignet hat: In der Ukraine, Weißrussland und Russland müssen ganze Landstriche dauerhaft evakuiert werden, in Deutschland sind große Teile der Ernte verstrahlt und müssen vernichtet werden. Kinder sollen nicht mehr im Sand spielen. Die Regierung (CDU) wird nicht müde zu verkünden dass in Deutschland alles harmlos sei. Jedoch schätzen viele Wissenschaftler die Bedrohung anders ein und warnen vor der Strahlenbelastung über direkte Strahlung und die Nahrung. Die Bürger sind verunsichert.

Für mich, damals angehender Elektronikbastler, war es natürlich naheliegend einen Geigerzähler zu bauen. In einer Elektronik-Zeitschrift war auch bald eine Bau-Anleitung gefunden: Ein Zählrohr, eine Topfspule als Transformator bewickelt, ein paar Transistoren, Widerstände und Kondensatoren. In Katalogen suchte ich nach den Bauteilen. Hier musste ich allerdings bald ernüchtert feststellen dass das Zählrohr 200.- DM (Deutsche Mark - heute inflationsbereinigt ca. 200.- €) kostete. Hieran scheiterte das Projekt. Aber abgesehen davon wäre ich vermutlich damals, als Elektronik-Anfänger, auch an der Inbetriebnahme der Schaltung gescheitert.

Radioaktivität zu messen ist unverändert interessant. Denn: Unfälle können jederzeit passieren - in AKWs, Endlagern und bei Transporten.

Heute ist es wesentlich einfacher einen Geigerzähler zu basteln: Zum einen gibt es bereits bei EBAY für rund 13.-  $\epsilon$  ein recht empfindliches SBM-20-Zählrohr, zum anderen kann man, mit Hilfe eines Mikrocontrollers die Schaltung sehr einfach, übersichtlich und preiswert halten.

### **Projektbeschreibung**

#### **Eigenschaften der Schaltung:**

- Preiswert
- Präzise
- Extrem geringer Stromverbrauch
- Gut verständliches Prinzip
- Einfach aufzubauen
- Gut lötbare Teile (keine kleinen SMD-Bauelemente)
- Beliebig erweiterbar
- Diverse Verwendungen sind möglich:
	- Mobile Verwendung mit Power-Bank (z. B. für Expeditionen)
	- Labor-Verwendung (z. B. genaue Messung von Zerfallskurven in einer Bleiburg)
	- Fest installierte Verwendung mit Übermittlung der Daten an Messwert-Cloud (als eine Art ODL-Messstation)

#### **Variante "Multi-Geiger, Standard"**

Im Dokument wird lediglich die Standard-Variante "Multi-Geiger, Standard" beschrieben. Jedoch kann das System beliebig erweitert werden. Siehe hierzu das Folge-Kapitel "Erweiterungen".

Die Standard-Variante des Multi-Geiger umfasst folgende Punkte:

- Empfindliches Zählrohr "SBM20"
- Elektronik zur Versorgung und Auswertung des Zählrohrs
- Piezzo-Lautsprecher: z. B.
	- für Ausgabe des charakteristischen "Tickens" oder
	- für Alarm-Sound bei Messwertüberschreitung
- Heltec-Modul "WIFI KIT 32" (<http://www.heltec.cn/project/wifi-kit-32/?lang=en>). Dieses wiederum beinhaltet:
	- OLED-Anzeige: z. B.
		- für Zählpulse (CPM),
		- **•** Errechnete Dosisleistung  $(uSv/h)$
	- Serielle Schnittstelle (über USB) z. B.
		- **Example 21 Fragmerieren des Boards**
		- zur Messwert-Ausgabe (z. B. Minuten-Werte-Logging über "Terra Term")
	- WLAN / Bluetooth: z. B.
		- zur Übermittlung der Daten an eine Messwert-Cloud (z. B. [https://radmon.org\)](https://radmon.org/) über heimischen WLAN-Router

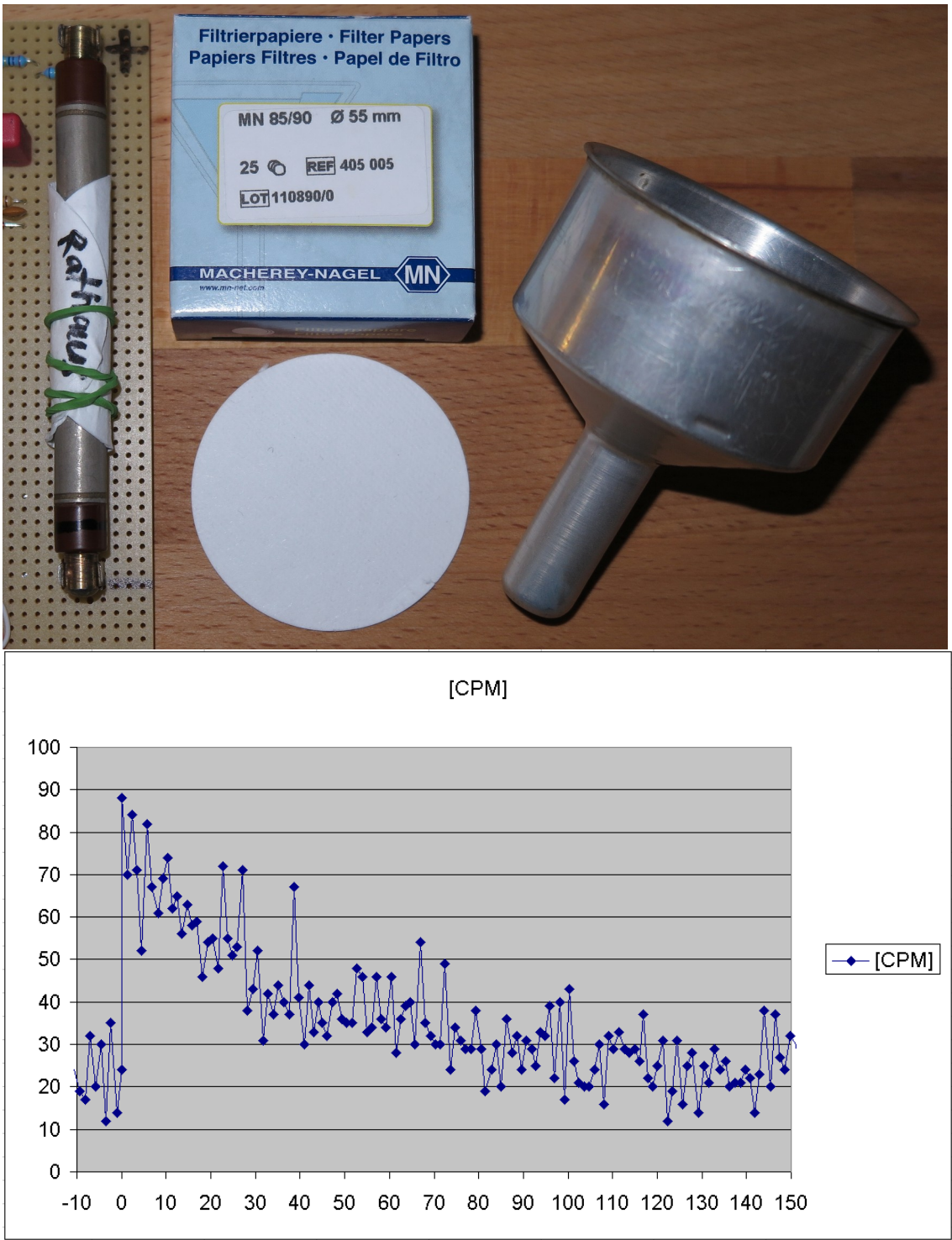

Beispiel Labor-Verwendung: Messung des Radongehalts einer Wasserprobe:

- Quelle: Neptunbrunnen, Tübingen (auf dem Markplatz beim alten Rathaus)
- das frische Wasser (1 Liter) wird zunächst durch das Glasfaser-Filter gefiltert
- dann wird das Filterpapier getrocknet und um das SBM20 gewickelt und fixiert
- Die Messung findet optimalerweise in einer Bleiburg statt das reduziert das Rauschen (bei mir etwa um den Faktor zwei)
- Die Messung beginnt bei Minute Null. Von dann an sieht man den Zerfall der Radon-Tochternuklide. Nach ca. 30 Minuten hat sich die Aktivität halbiert.
- Die Aufzeichnung der Messung läuft per USB(RS232) und "Tera Term"

Weitere Infos zu der Messmethode: siehe <http://www.opengeiger.de/GeigerCaching/Radiumquelle.pdf>

#### **Erweiterungen**

Der Phantasie sind keine Grenzen gesetzt und viele Modifikationen sind möglich. Interessante Erweiterungen sind folgende:

• Hoch-Empfindliches Zählrohr "SBM19": Dieses ist um etwa den Faktor vier empfindlicher. Diese Zählrohr sollte bei einer Verwendung als ODL-Messstation verwendet werden. Denn hier will man genaue Werte haben um auch einen kleinen oder weit entfernten Störfall in einer Kerntechnischen Anlage nachweisen zu können. Des weiteren kommt es regelmäßig zu s. g. "Radon-Peaks". Hierbei handelt es sich quasi um einen natürlichen "radioaktiven Fallout" der durch Radon-Zerfallsprodukte entsteht. Die Detektion dieser Radon-Peaks sind eine perfekte Funktionskontolle für das System.

Das Zählrohr läuft, wie das SBM20, mit einer Spannung von 400 V und kann einfach statt dessen verwendet werden.

Der Nachteil des SBM19 ist seine räumliche Größe und sein etwas höherer Preis.

#### • LoRaWAN:

Bei der Verwendung als ODL-Messstation kann der heimische WLAN-Router als Zugang zum Internet verwendet werden (wie bei <https://luftdaten.info/>). Ist ein derartiger Zugang nicht möglich oder nicht gewollt (Strahlenbelastung durch WLAN-Router in der Wohnung) so kann die Verwendung eines IoT-Netzwerks sinnvoll sein. Neben kommerziellen Anbietern wie Sigfox ist hier vor allem das kostenlose LoRaWAN-TTN-Netzwerk interessant. In einigen Städten gibt es bereits eine brauchbare Netz-Abdeckung. Will man dieses Netzwerk verwenden so kann man einfach statt dem Heltec-Modul "WIFI KIT 32" das Heltec-Modul "WIFI LoRA 32" (<http://www.heltec.cn/project/wifi-lora-32/?lang=en>) verwenden. Dies beinhaltet zusätzlich, zu allen anderen Komponenten, noch den 868 MHz-Transceiver.

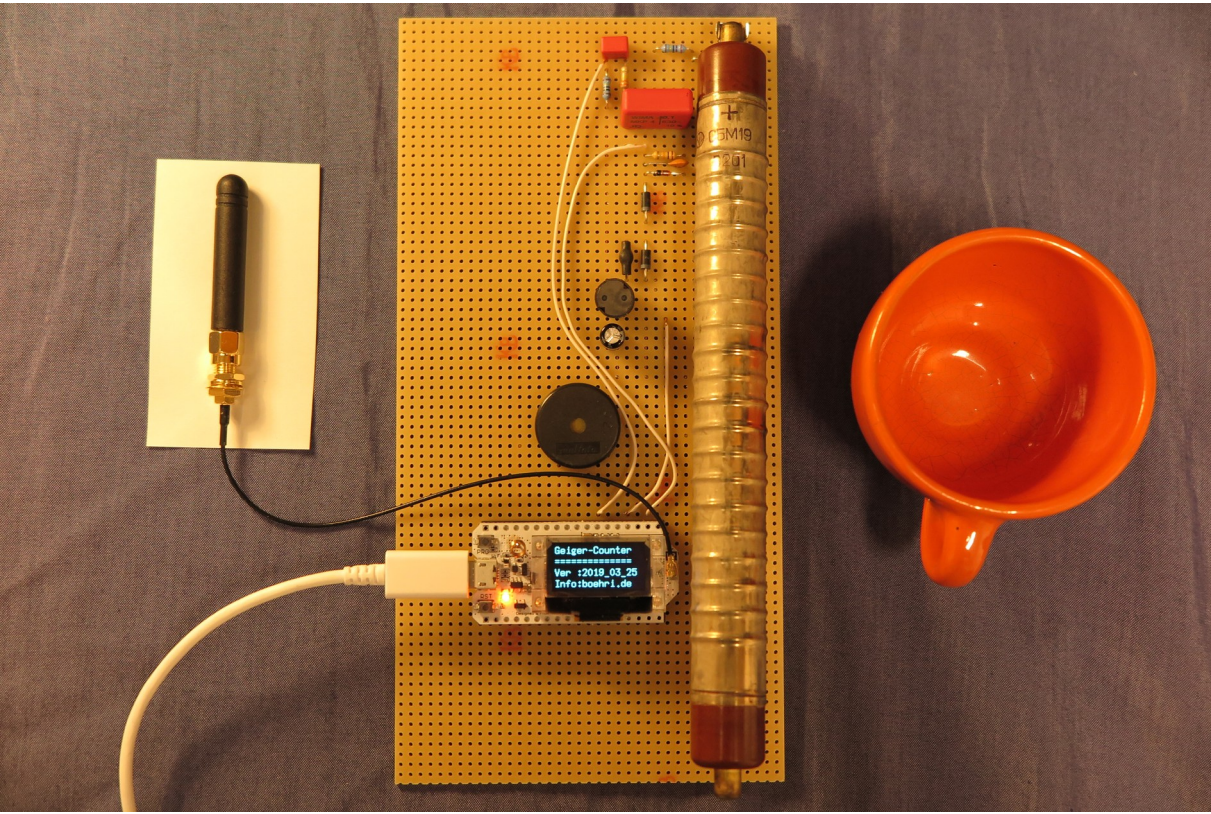

Mögliche Erweiterungen:

- Links: LoRa-WAN-Antenne (bei Heltec-Modul "WIFI LoRA 32" mit dabei)
- Mitte: Heltec-Modul "WIFI LoRA 32"
- Halb-Rechts: Hochempfindliches Zählrohr SBM19
- Rechts: Espresso-Tasse mit Uran-Glasur als Prüfstrahler

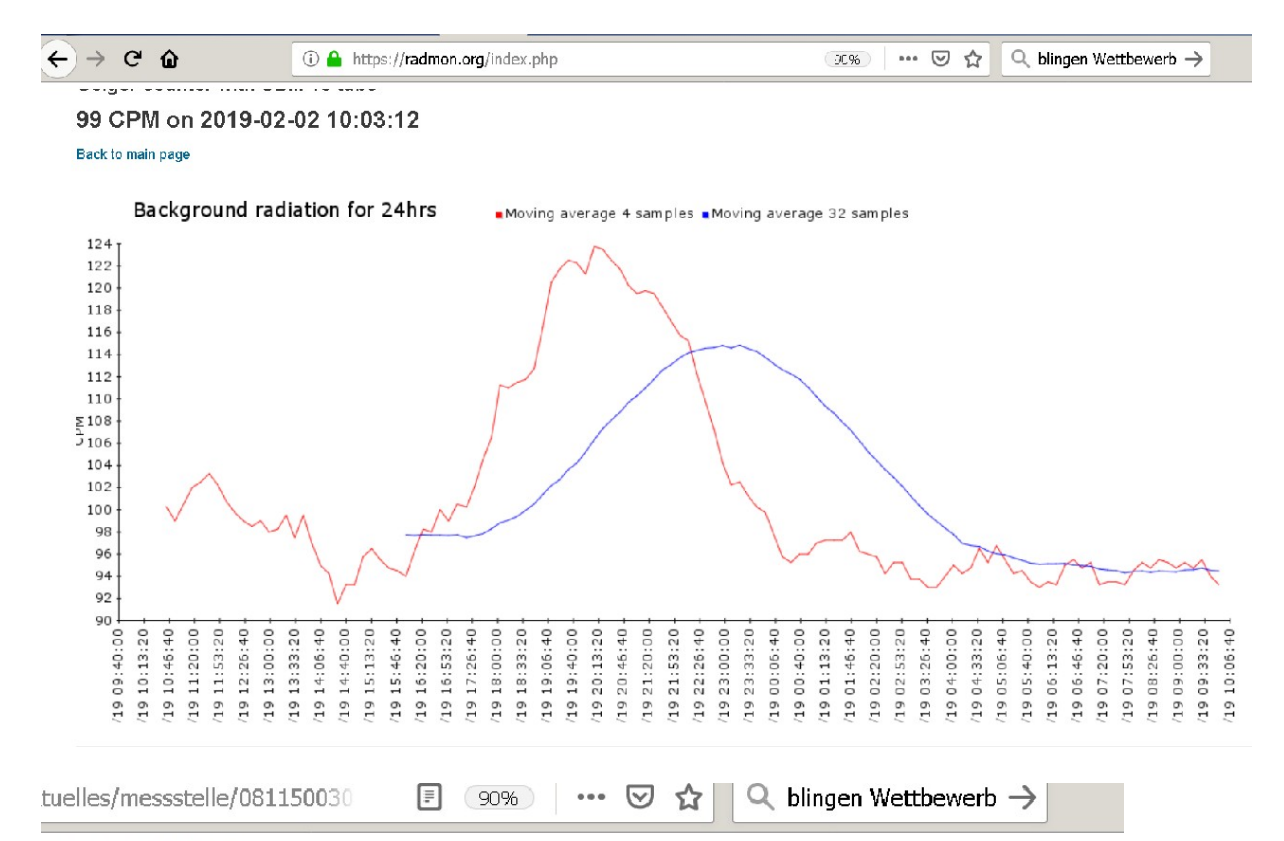

### 71032 Böblingen (In Betrieb)

Aktueller Messwert: 0,108 µSv/h

Die dargestellten Grafiken zeigen die Gamma-Ortsdosisleistung (ODL) an der Messstelle Böblingen

MESSSTELLEN IN DEUTSCHLAND

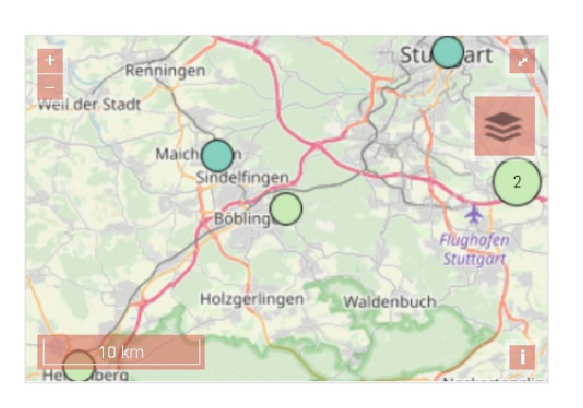

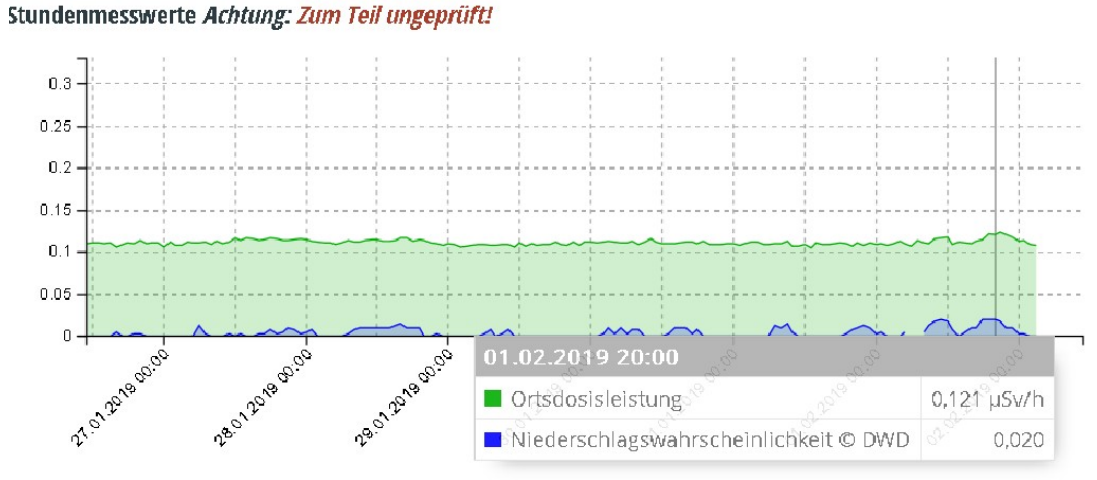

Radon-Peak, gemessen mit einem hochempfindlichen SBM19 (Erweiterung):

- Oben: Gemessen in Böblingen, Angezeigt über [https://radmon.org](https://radmon.org/)
- Unten: Vergleichsmessung der nahegelegenen amtlichen ODL-Messtation, Böblingen, Stadtgärtnerei

### **Schaltungsbeschreibung**

### **Blockschaltbild**

Während ähnliche Konzepte (wie z. B. der "IsiGeiger",

www.opengeiger.de/IsiGeigerDoku.pdf) sehr viel Funktionalität in Form von Schaltungstechnik aufbauen, realisiert der "Mulit-Geiger" einen großen Teil auf dem Arduino bzw. in Software. Dadurch wird Software zwar etwas aufwendiger, die Schaltung jedoch wesentlich vereinfacht und ist damit leichter aufzubauen.

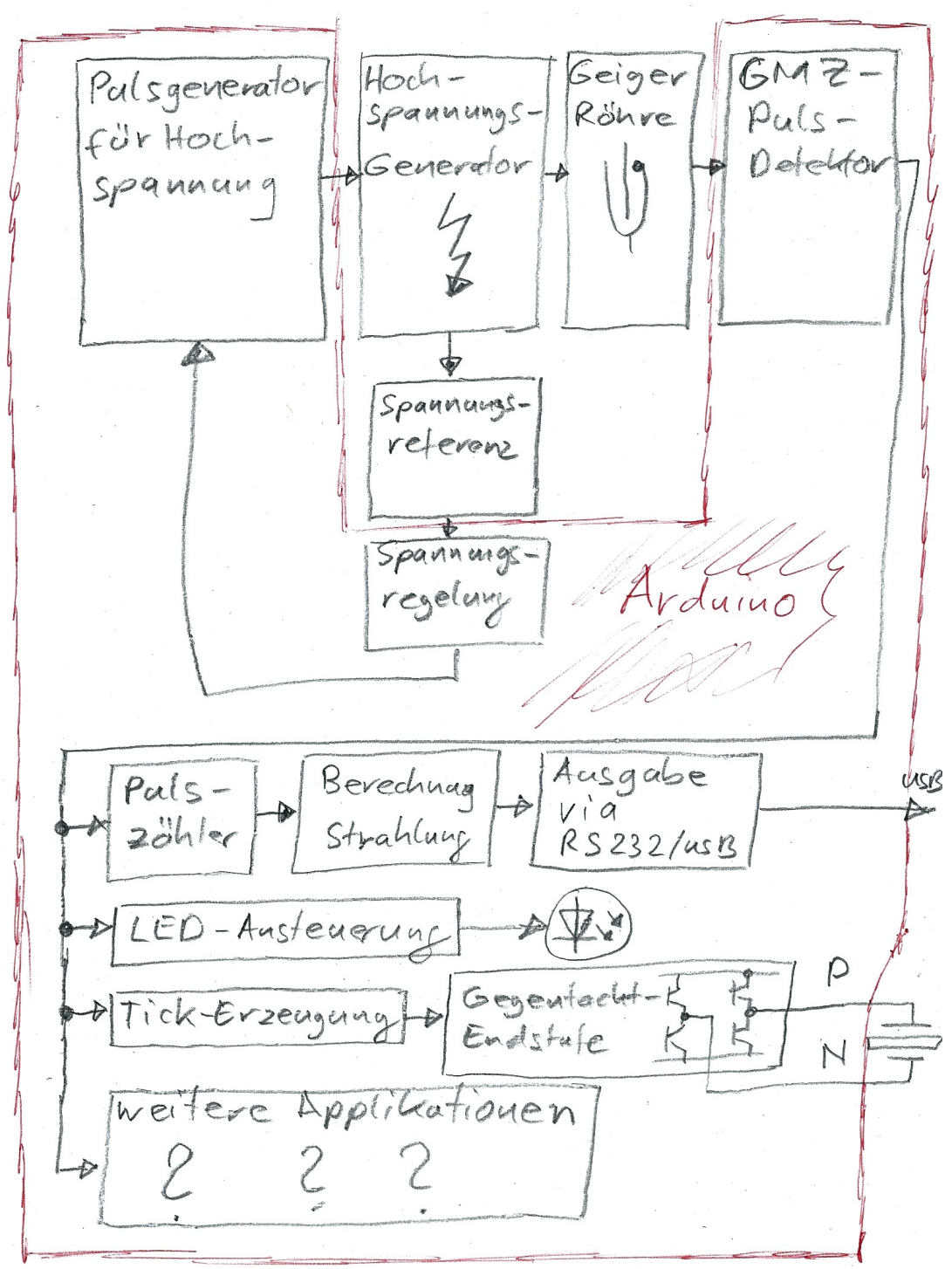

Blockschaltbild, rot umrandet: im Mikrocontroller realisiert

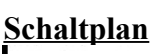

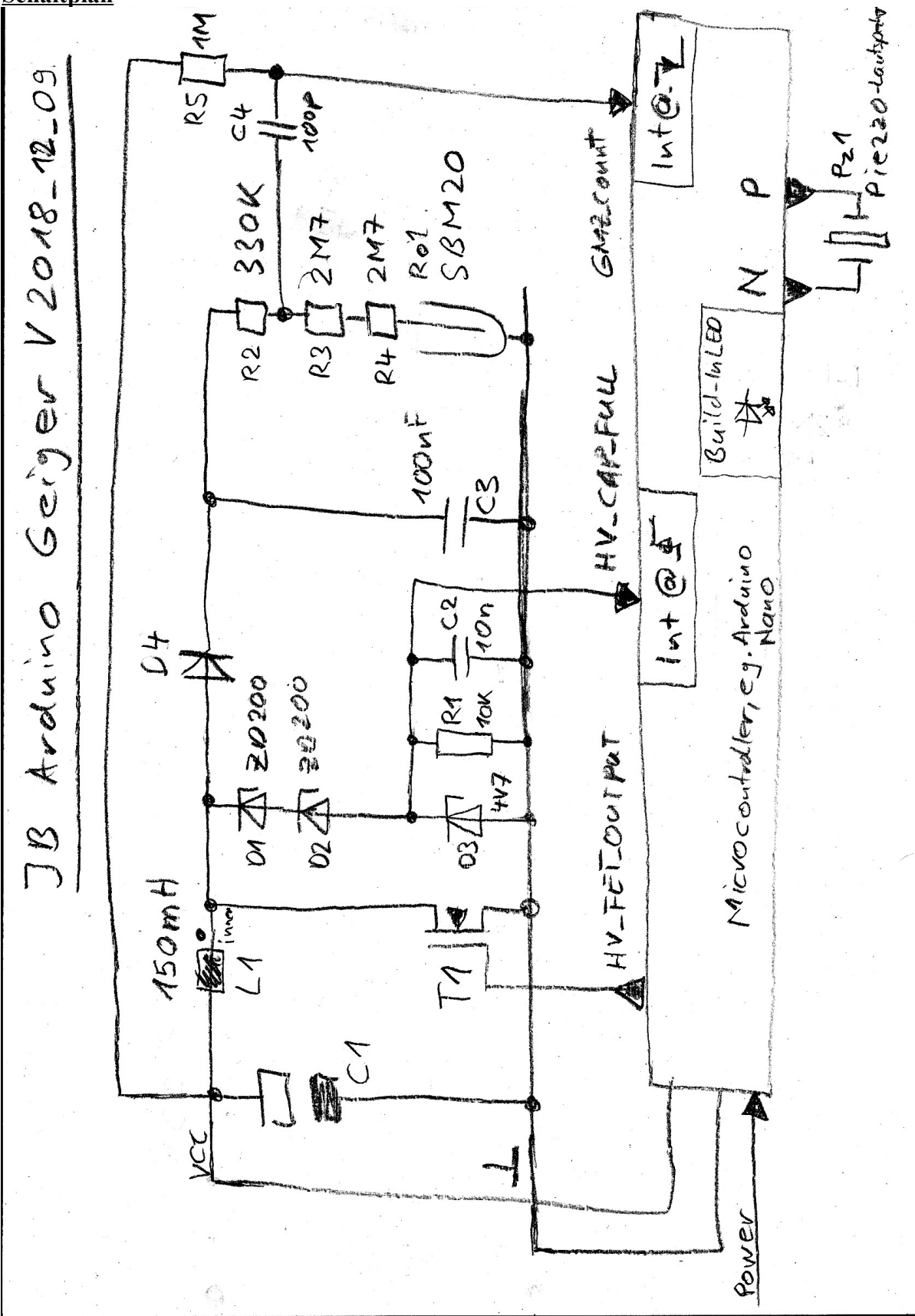

Schaltplan Multi-Geiger (IO-Pins: Siehe \*.ino-Datei auf **[www.boehri.de](http://www.boehri.de/)**)

#### **Stückliste**

Die Stückliste finden Sie auf www.boehri.de.

## **Aufbau der Schaltung**

#### **Aufbau des Mikro-Controller-Moduls**

- Zunächst müssen die Steckleisten am Controller-Modul angelötet werden
- Hierzu kann eine Art "Schablone" helfen, die die Steickleisten rechtwinklig hält
- !!! Achtung: Das Kabel zum OLED-Display darf auf keinen Fall verschmoren: dort nur von vorne Löten !!!
- Aufkleber an die Seite kleben. Orientierung: siehe Platinen-Aufdruck unten.

#### **Was man zum Schaltungslayout wissen sollte**

Das Netz am Drain des Transistors sollte so klein wie möglich gehalten werden (da es extrem abstrahlt). Daher habe ich den mittleren Drain-Anschulss abgezwickt so dass es nur noch den großen Drain-Anschulss gegenüber von Drain und Source gibt.

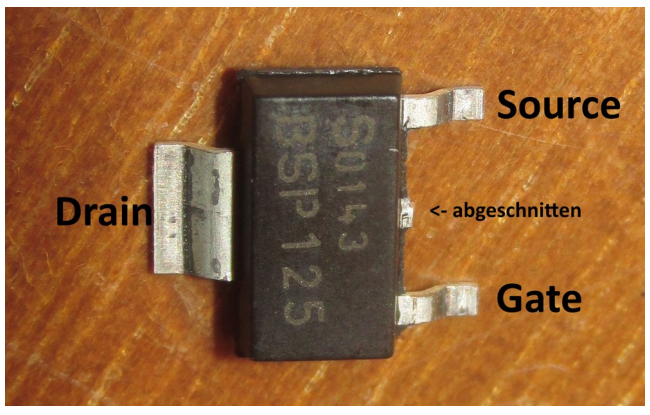

Der FET-Transistor T1 (BSP125) kann einfach aufgelötet werden. Der Mittlere Anschluss (zusätzlicher Drain-Anschluss) wird abgezwickt.

#### **Die Platine**

Wer die Schaltung langfristig verwenden will sollte sie auf einer Punkt-Streifenrasterplatine aufbauen. Sie ist eine Kreuzung aus Lochraster- und Streifenrasterpaltine und verbindet immer drei aufeinander folgende Pins miteinander. Somit lässt sich die Anzahl der Lötverbindungen minimieren und Schaltungen mit wenig Lötaufwand aufbauen. Wenn man sich die Punkte auf der Bauteilseite markiert, in die Bauteilpins gesteckt werden, kann man sich die Arbeit beim Aufbauen extrem vereinfachen. Auch hierzu kann man sich eine kleine Markierschablone machen. Essentiell ich hier natürlich die Synchronizität zum 3-Fach-Raster.

#### **Tipps zum Aufbau**

- Schöne, gerade Drähte erhält man wenn man sie mit zwei Zangen um wenige Prozent in die Länge zieht.
- Bauteile oben einstecken
- Bauteile mit Tesa Krepp fixieren
- Drähte unten fixieren
- Löten
- Schaltung optisch kontrollieren
- Controller programmieren
- Schaltung in Betrieb nehmen ("Smoke-Test") :-) !!! Achtung Hochspannung!!! Auch nach dem Abschalten hält der Kondensator die Spannung eine Zeit lang! Ggf. entladen!
- ggf. Fehlersuche mit Oszilloskop und 1:10-Tastkopf (wir arbeiten mit Spannungen bis zu 400 V – das ist für manches Oszilloskop zu viel)

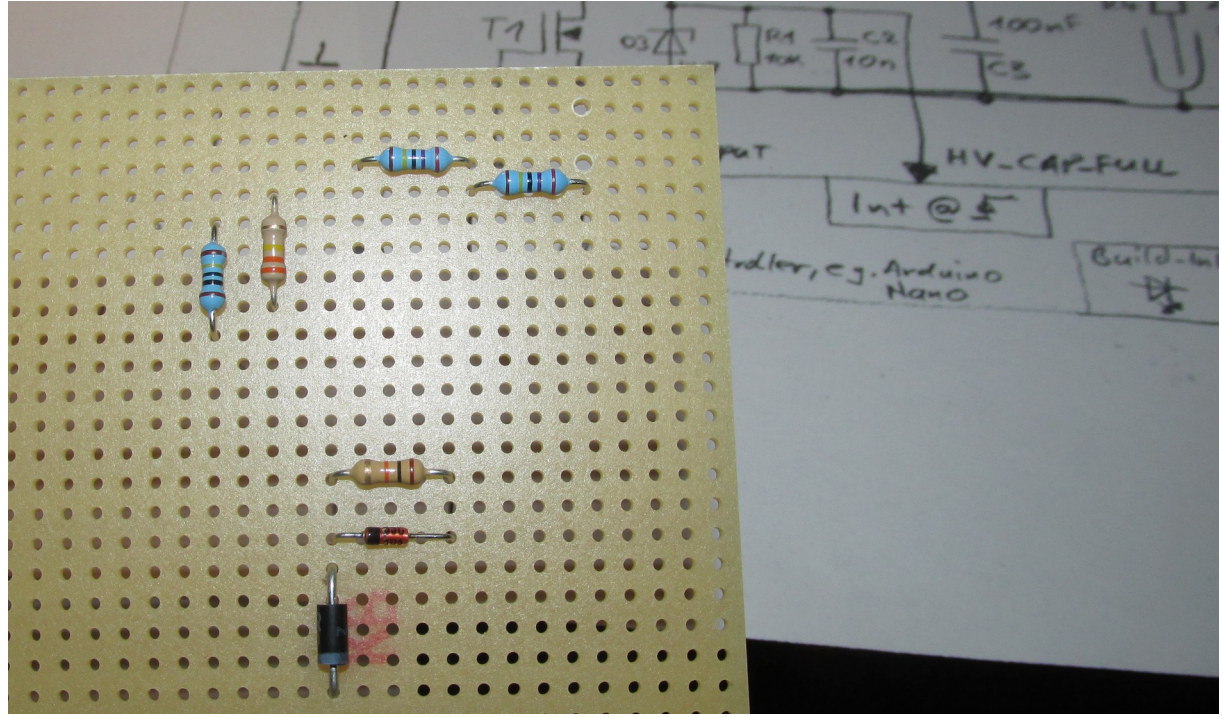

Bauteile von Bauteilseite durchstecken

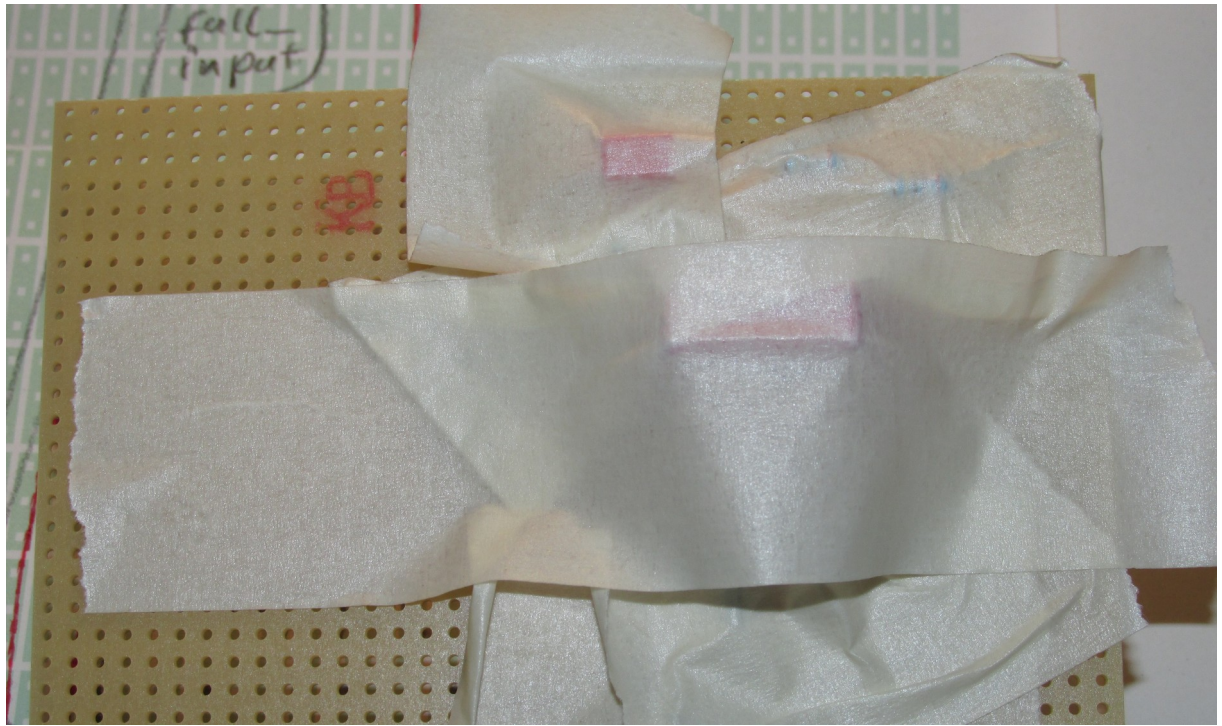

Mit Tesa Krepp fixieren

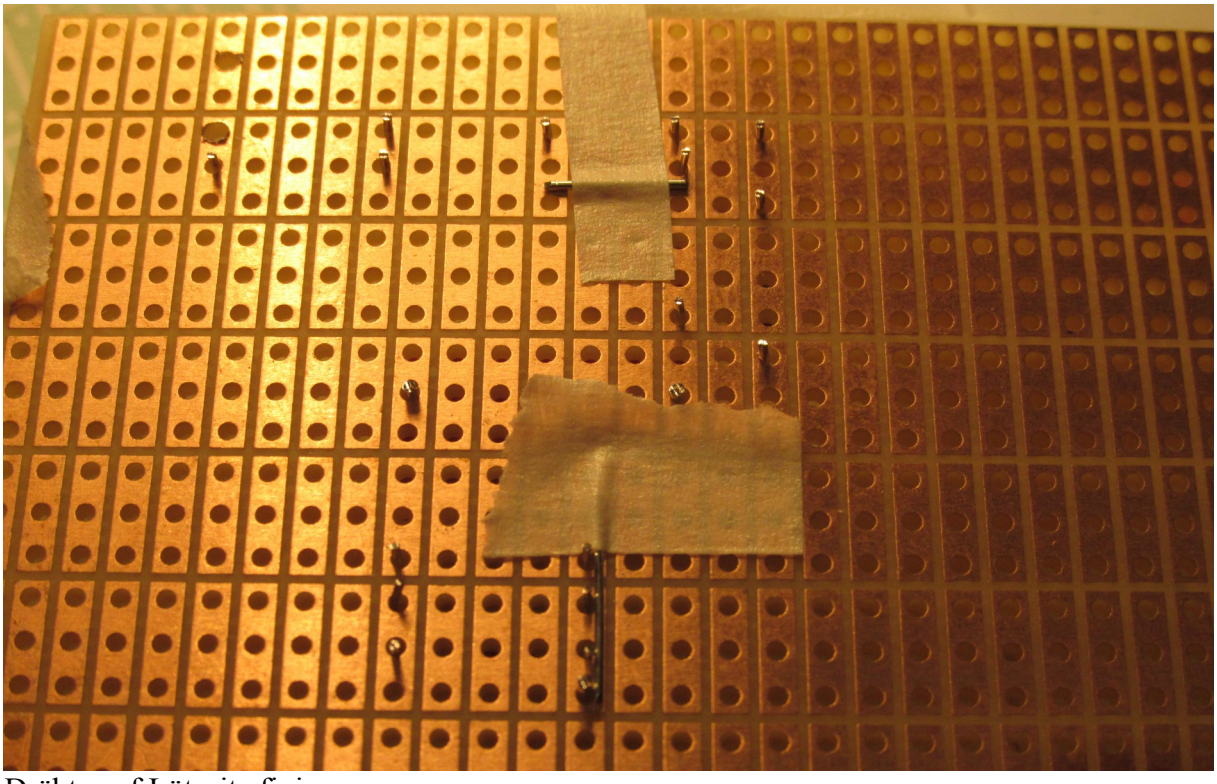

Drähte auf Lötseite fixieren…

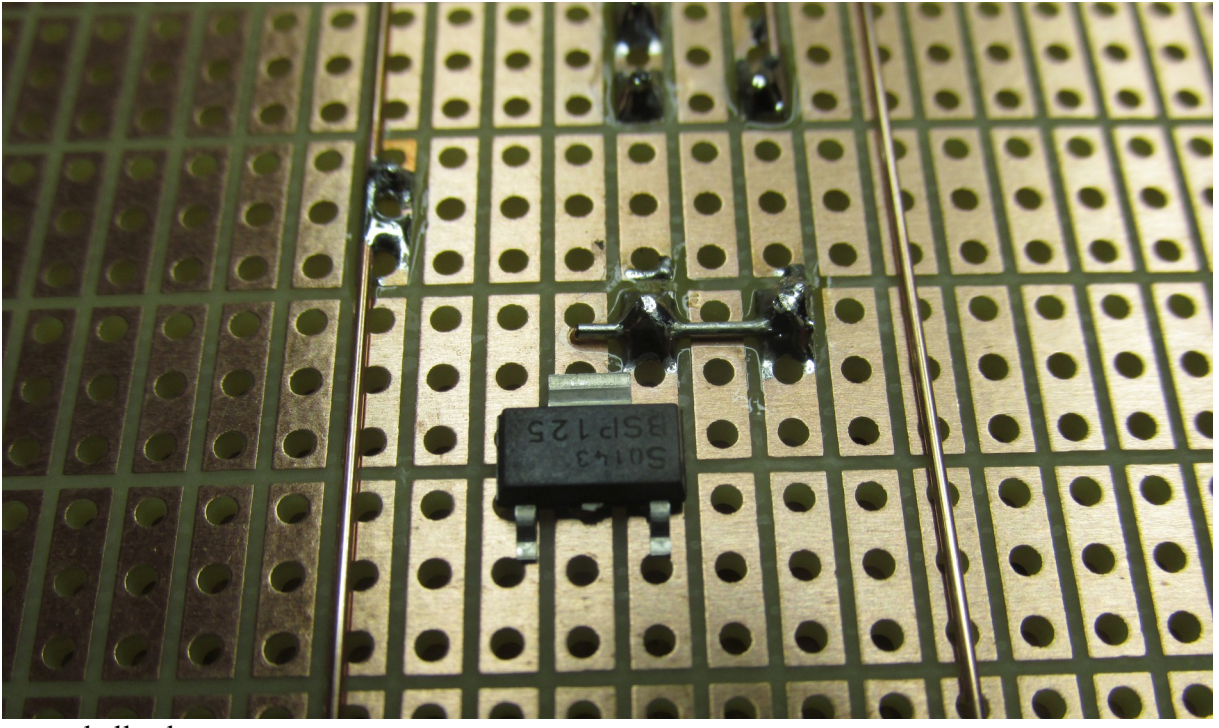

… und alles löten

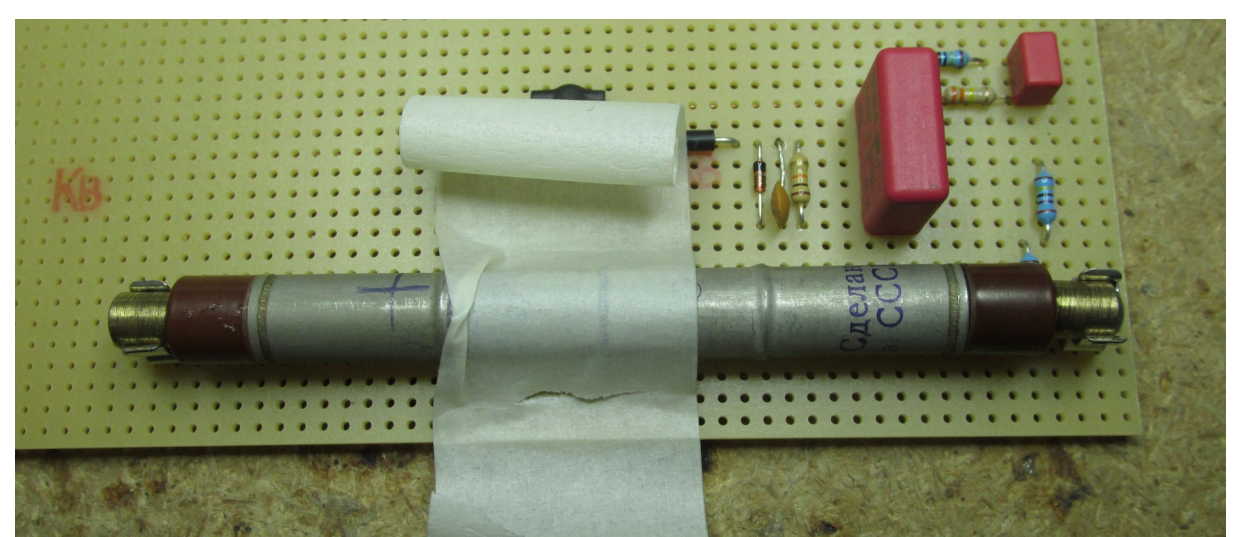

Auch beim Löten des Zählrohrhalters hilft das Klebeband

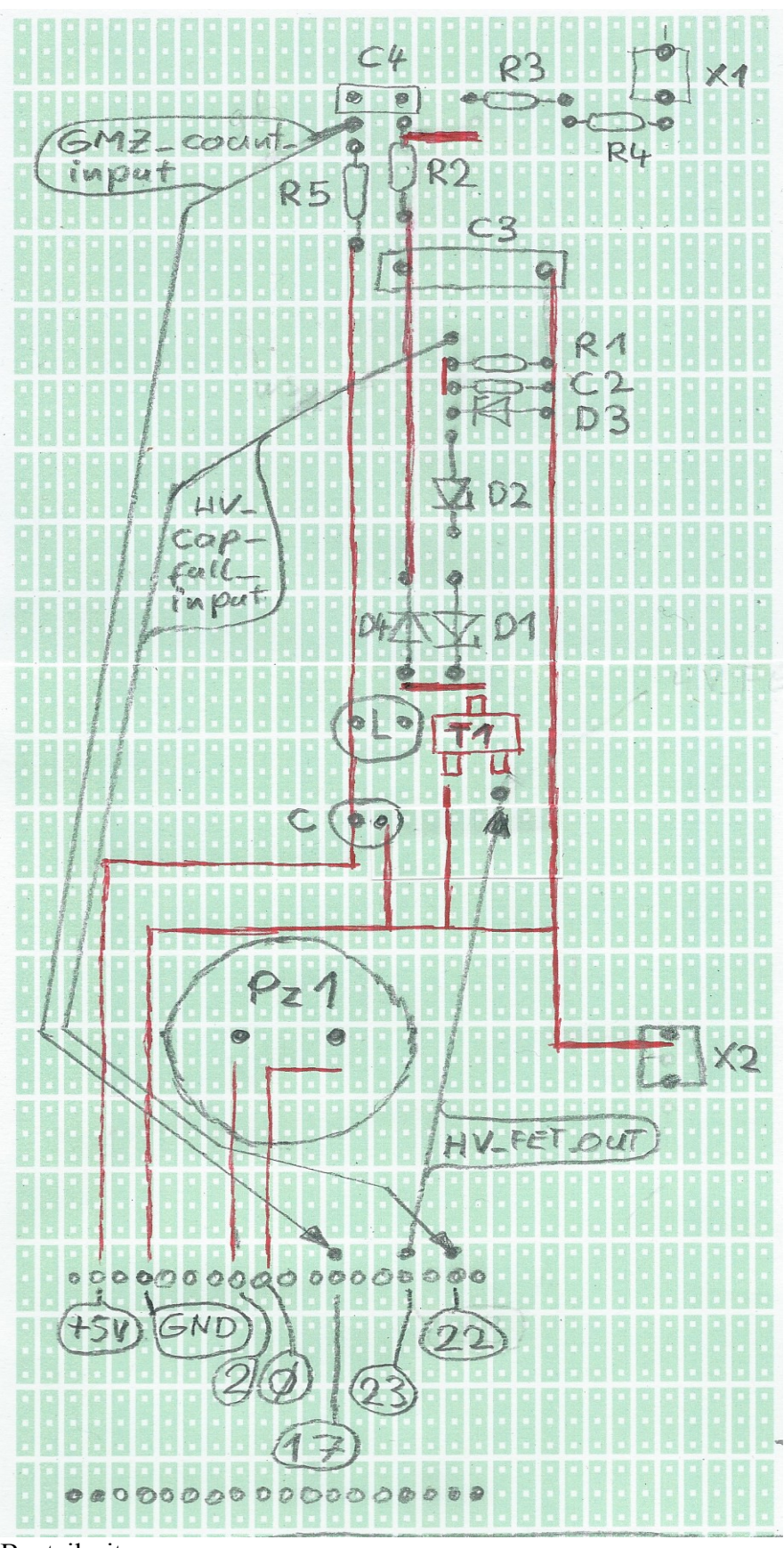

Bauteilseite<br>- schwarz: - rot: Lötseite

Bauteilseite

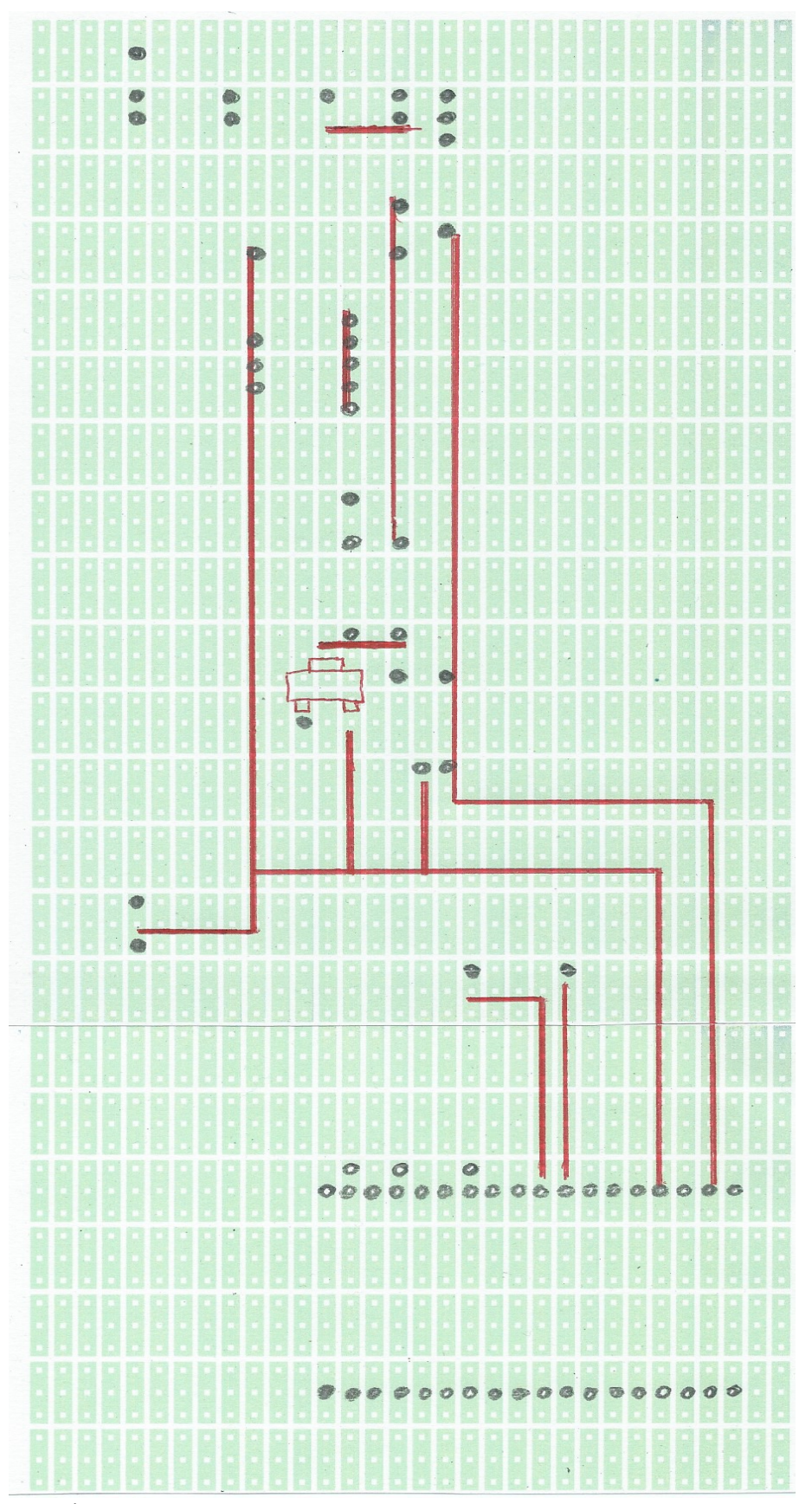

Lötseite<br>- schwarz:

- schwarz: Bauteilverlötungen - rot: Drähte und Transistor

### **Software (Firmware)**

Der "Pin Change Interrupt" ist eine Hardware-Funktionalität, die auch bei nur sehr kurzen Pulsen an einem speziellen Pin, den Mikrocontroller in eine Interrupt-Serviceroutine schickt. Diese Funktionalität wird sowohl zur Erkennung der kurzen Pulse an

PIN\_HV\_CAP\_FULL\_INPUT und an PIN\_GMZ\_count\_INPUT verwendet. Die Interrupt-Serviceroutine ist sehr übersichtlich gehalten und setzt, im Falle von

PIN\_HV\_CAP\_FULL\_INPUT lediglich die globale (volatile) Variable GMZ\_cap\_full.

Der Rest der Software erklärt sich weitestgehend von selbst.

Es gibt folgende Parameter mit der Funktionalität ein/ausgeschaltet werden kann:

- debug gibt an ob Werte an die (virtuelle) Serielle Schnittstelle übertragen werden sollen
- speaker tick gibt an, ob Geigerzähler-Geticke und LED-Geblitze soll ausgegeben werden soll

Die Software (\*.ino-Datei) finden Sie auf www.boehri.de. Sie kann weitgehend verändert werden.

Es sollte allerdings darauf geachtet werden dass der Kondensator regelmäßig nach-geladen wird. Ansonsten kann es zu Messfehlern kommen.

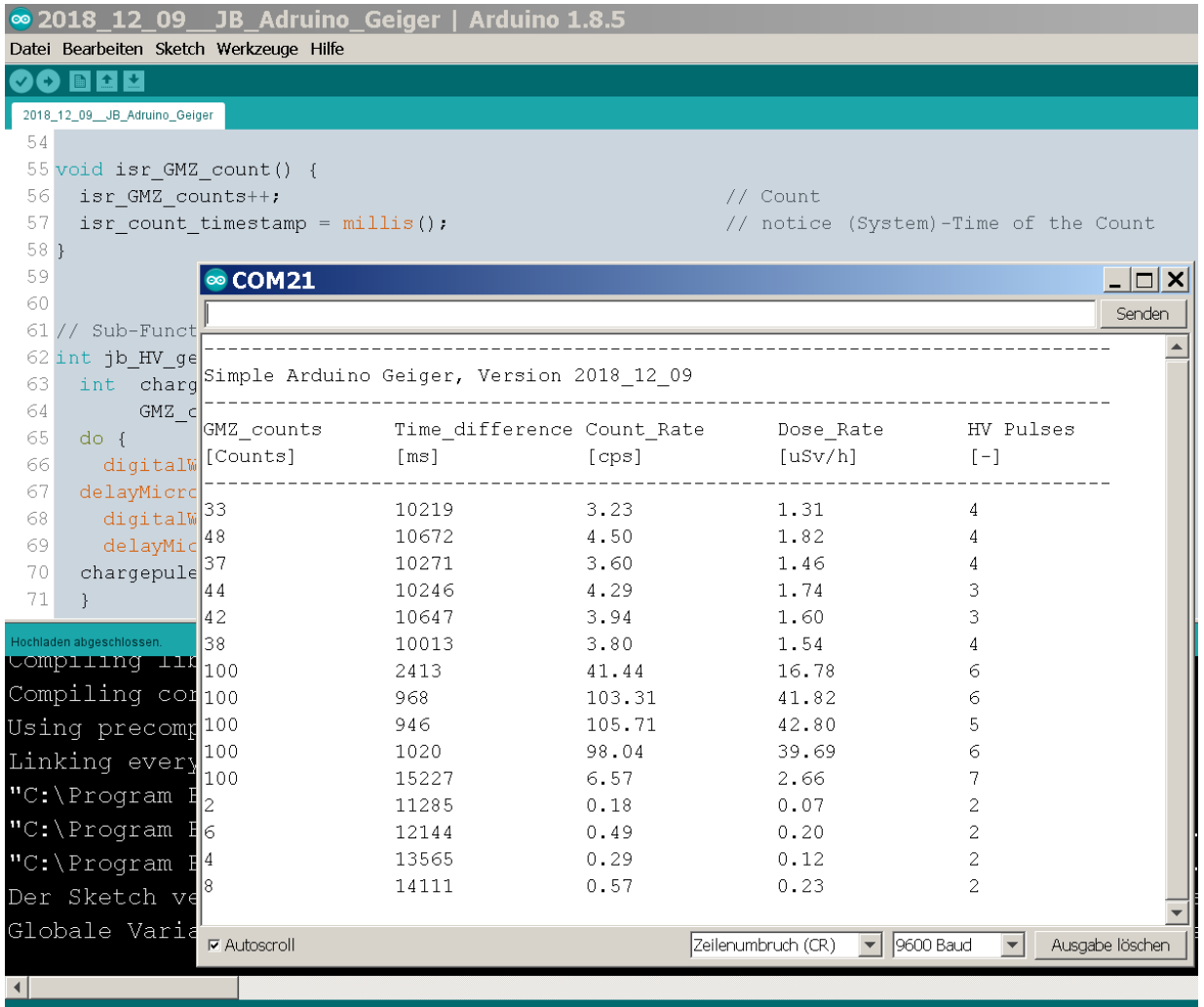

Ausgabe auf die (virtuelle) Serielle Schnittstelle, Messung bei drei verschiedenen Strahlungsintensitäten

### **Beschreibungs-Video**

Eine Vorstellung der Schaltung sehen sie (vielleicht bald) auf Youtube. Suchbegriffe: Multi-Geiger, Jürgen Böhringer

### **Erklärung der Schaltungs-Funktion**

#### **Erzeugung der Hochspannung**

Achtung! Auch wenn die im Kondensator C3 gespeicherte Ladung relativ gering ist, sollte man dennoch vorsichtig sein. Die Ladung hält dazu noch einige Zeit an. Will man ganz sicher sein dann sollte das Netz "Plus-Pol" von C3 unzugänglich gemacht werden. Alle anderen Netze sollten unkritisch sein.

Das Zählrohr Ro1 benötigt eine Spannung von 400 V. Diese wird aus der Betriebsspannung (2,7 ... 5,5 V) mit Hilfe eines Aufwärtswandlers (Boost Converter) erzeugt. C1 dient als Block-Kondensator. Der Mikrocontroller schaltet über den Pin "HV\_FET\_OUTPUT" den Feldeffekt-Transistor T1 ein. Dadurch liegt die Spule L1 an Betriebsspannung. Der Strom durch die Spule beginnt zu steigen. Nach einer gewissen Zeit schaltet der Mikrocontroller T1 wieder ab. Allerdings hat sich die Spule L1 an den, durch sie fließenden, Strom derart gewöhnt, dass sie diesen Stromfluss unbedingt weiter aufrecht erhalten will. Um dies zu erreichen erzeugt sie selbst eine Spannung. Somit kann der Strom einen kurzen Moment weiter fliesen. Die Spule ist in der Lage sehr hohe Spannungen zu erzeugen. Der Pluspol der erzeugten Spannung ist der mit dem Punkt markierte Anschluss der Spule. Der aus der Spule kommende Strom fließt über D3 und C3. C3 wird dadurch geladen. Dieser Vorgang wird mehrmals wiederholt. Nach jeder Wiederholung ist die Spannung an C3 etwas höher. Allerdings fällt auf: Der erste Spannungssprung ist sehr hoch. Alle folgenden Spannungssprünge werden immer kleiner.

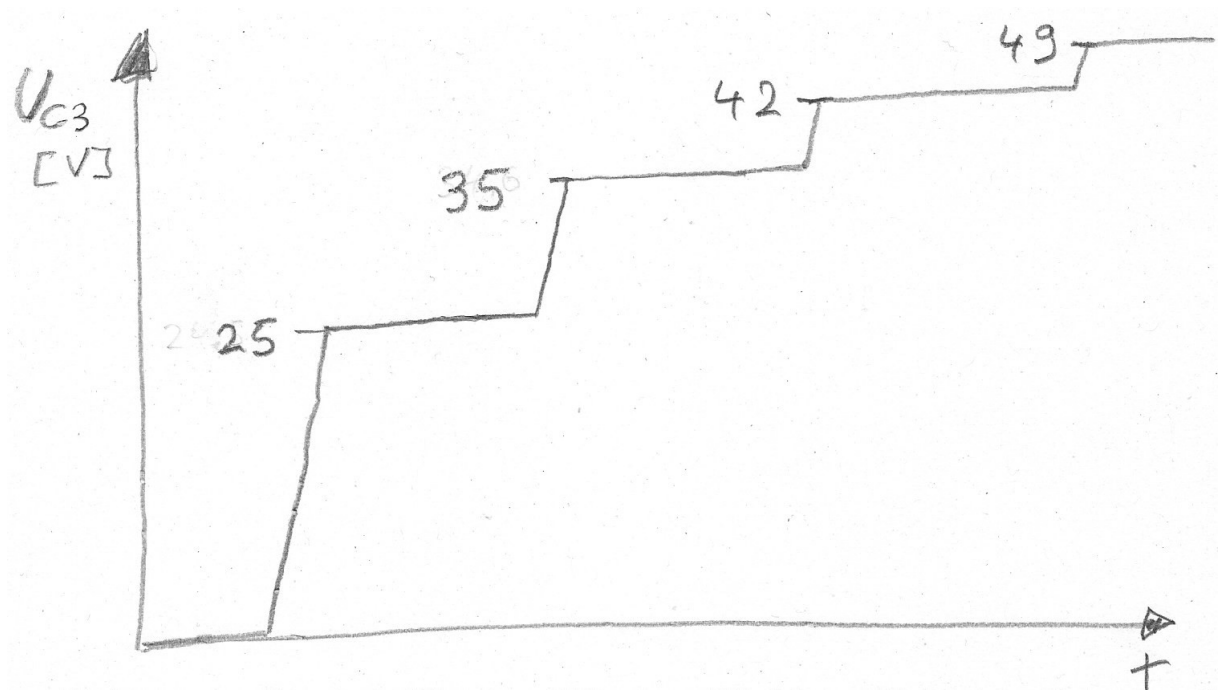

Die Spannung am Kondensator C3 bei den ersten paar Pulsen

Dies hat folgenden Grund: Wird die Spule bestromt so enthält sie immer die gleiche Energiemenge - die Spulen-Feldenergie:

$$
W = \frac{1}{2} * L * I^2
$$

Angenommen der Strom erreicht eine Stärke von 20 mA, so haben wir also eine Energiemenge von 30 uWs =30 uJ (Micro-Joule) in der Spule. Diese Energie wird, idealerweise, komplett an den Kondensator C3 übertragen. Im Kondensator berechnet sich die Feldenergie wie folgt:

$$
W = \frac{1}{2} * C * U^2
$$

Die erste "Energie-Portion" lässt die Spannung auf ~25 V steigen. Denn bei dieser Spannung beträgt die Energiemenge im Kondensator 30 uJ. Die zweite Energie-Portion erhöht die Energiemenge im Kondensator auf  $30 + 30 = 60$  uJ. Dies entspricht jedoch nicht der doppelten Spannung, sondern (wegen dem quadratischen Zusammenhang) lediglich ~35 V. Und so weiter. So kommt es dass die letzte "Energie-Portion" bei ca. 400 V die Spannung lediglich noch um 0,7 V steigen lässt.

#### **Beendung des Ladevorgangs**

Es ist das Ziel den Ladevorgang bei ca. 403 V zu beenden. Hierzu könnte man die Spannung an C3 über einen Spannungsteiler herunter-teilen und diese kleinere Spannung dann weiter verarbeiten. Der Spannungsteiler würde aber ständig C3 entladen und somit sinnlos Energie "verheizen". Daher wird eine andere Strategie gewählt. Am Drain des FETs (U D FET) entstehen lediglich bei den Ladepulsen kurze hohe Spannungspulse. Da D4 ab 0,7 V (Vorwärtsspannung) leitend wird, haben diese Pulse maximal die Höhe von der Spannung an C3 plus 0,7 V. Werden diese Pulse höher als 400 V, so leiten D1 und D2 und die verbleibende Restspannung fällt an R1 ab und ist somit am Pin "HV\_CAP\_FULL" für den Controller sichtbar. Wird hier, vom Controller, lediglich kurz eine logische "1" erkannt, so wird ein "Interrupt on Change"- Interrupt ausgeführt, der die Variable "GMZ\_cap\_full" auf "1" setzt und somit den Ladevorgang beendet.

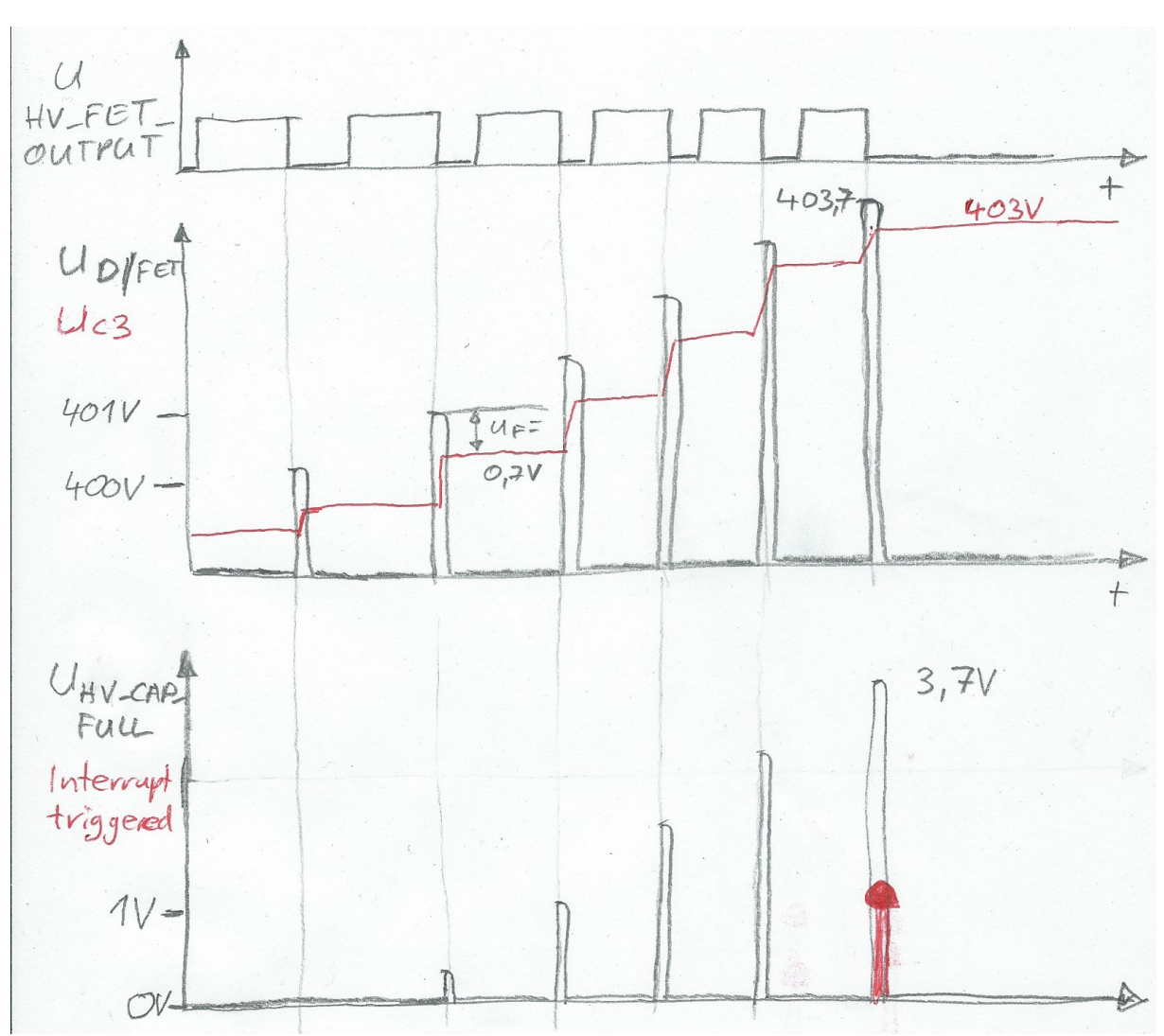

Beendung des Ladevorgangs: Die letzten paar Pulse vor dem Abschalten

Für den Fall dass der Ladevorgang nicht beendet wird, was aufgrund eines Fehlers (Hardware, Programmierung) leicht passieren kann, gibt es die Z-Diode D3. Sie leitet ab 404 V (an C3) den kompletten Strom nach Masse ab und begrenzt somit die Spannung.

Da D1 und D2 keine idealen Z-Dioden sind, haben sie auch eine parasitäre Kapazität. Diese würde dazu führen dass schon bereits weit vor erreichen der gewollten Spannung auf den Eingang "HV\_CAP\_FULL" triggernde Spannungspulse gekoppelt würden. Dies wird mit C2 verhindert (Kapazitiver Spannungsteiler).

Das Netz am Drain des FETs (U D FET) erzeugt mit seinen Steilen Flanken starke elektrische Felder, die zum einen Funkstörungen verursachen können, die aber auch die eigene Schaltung selbst stören können. Daher sollte dieses Netz im Layout mechanisch so klein wie möglich gehalten werden.

#### **Detektion der Geiger-Zähler-Pulse**

Die Schaltung ist so konzipiert, dass die Kathode des Zählrohrs Ro1 auf Masse liegt. Dies hat den Vorteil dass das Netz mit den Pulsen sehr klein gehalten werden kann und somit weniger anfälliger gegen Störungen ist (EMV).

R5 sorgt dafür, dass die Spannung am Pin "GMZ\_COUNT" im Normalfall "1" ist. Die Anodenspannung von Ro1 wird über R2, R3, R4 an die Anode gelegt. Empfängt das Zählrohr ein radioaktives Beta-Teilchen oder ein Gamma-Quant, so wird es über die Lawinenentladung nahezu komplett leitend. Dadurch sinkt die Spannung auch im Netz an R2 und R3. Dieser negative Spannungs-Puls wird über den hochspannungsfesten Kondensator C4 an den Pin "GMZ\_COUNT" weitergegeben. Nach unten hin begrenzt wird er über die Schutzdioden des Controllers. Der Strom durch die Schutzdioden wird über die Widerstände R2, R3, R4 begrenzt. Am Pin "GMZ\_COUNT" wird durch den Puls ein weiterer "Interrupt on Change"- Interrupt ausgeführt, der die Variable " isr\_GMZ\_counts" hochzählt und die aktuelle "Systemzeit" in die Variable "isr\_count\_timestamp" schreibt.

#### **Weitere Schaltungs-Teile**

Ist der Parameter "speaker tick" auf "true" programmiert, so erzeugt der Piezo-Lautsprecher das charakteristische Getacker. Um die Spannung an ihm zu erhöhen wird er nicht gegen Masse betrieben, sondern an zwei Ausgängen, die immer entgegengesetzt geschaltet werden (Gegentakt-Endtufe).

Ebenso wird mit "speaker\_tick" auf "true" wird auf der eingebauten LED bei jedem Puls ein Lichtblitz ausgegeben.